Photoshop 2021 (Version 22.0.0) Crack + Activation Code Activation Code With Keygen Download (Final 2022)

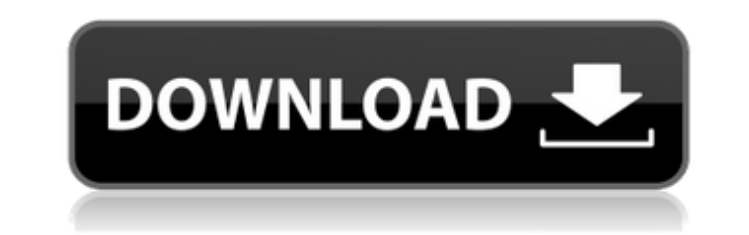

 $1/4$ 

#### **Photoshop 2021 (Version 22.0.0) Crack + [Mac/Win]**

What Is Photoshop? Adobe Photoshop is a bitmap image editor and a digital compositing application. It is the industry standard image-editing and compositing program for the digital imaging world. It is used by graphic designers, video editors, digital artists, photographers, and anyone that produces digital images. Photoshop started out as a relatively simple image-editing application to help users arrange images on a page. But over the years, it has become a huge program with many features for editing and compositing. The program has not always been open-source — its first version was a proprietary program — but all of its features are free. Version 8 was released in 2005 and introduced Photoshop Elements, which is an ad-supported version of Photoshop. Elements is a subscription-based program that provides many of the same features and functions in the full version of Photoshop. Adobe's core product, Photoshop, is a complex program that costs \$595 to purchase. Photoshop CS3 contains many of the features in Elements, and Photoshop CS4 is similar. Photoshop is an integrated tool for both image editing and compositing — it can be used to create and combine elements into a final image. Versions of Photoshop include: Photoshop 7, a standard version of Photoshop that costs \$695 Photoshop 7 Pro, a \$1,295 package that includes the 7 standard application as well as fonts, plug-ins, templates, and extensions Photoshop CS, a package that includes Photoshop and Elements with both the standard and the Pro features for \$1,495 Photoshop CS2, a lighter version of Photoshop that costs \$595 Photoshop CS3, a bundle with the standard and the Pro version of Photoshop as well as the Elements version for \$995 Photoshop CS4, a bundle with the standard and the Pro version of Photoshop as well as the Elements version for \$1,495 This is a complete run-through of the features of Photoshop Elements 8. It covers what it is, how to use it, what the different types of layers are, and more. Create and Combine Layers A Photoshop document (or layer) is a flat image with colors, gradients, and shapes. Each object has color, transparency, and size. A Photoshop document (or layer) is a flat image with colors, gradients, and shapes. Each object has color, transparency, and size. Elements uses layers and groups to

### **Photoshop 2021 (Version 22.0.0) [Updated] 2022**

11 Top Beginner Photoshop Questions Answered Adobe Photoshop is one of the most powerful desktop publishing (DTP) applications available, and is one of the most used desktop publishing applications. However, it can be very complicated, and even the most competent photographer could use Photoshop to edit photos, logos and other graphical elements. Photoshop is, in my view, the most important software a photographer could learn. If you cannot get Photoshop, go without other software. Where can I download the Photoshop Creative Cloud? Adobe Creative Cloud includes Photoshop and Photoshop Elements along with a full suite of graphic design and digital imaging applications. To find out more, click on the link below. Website | App store | Windows App store | Linux | macOS | Android | iOS How do I create a new document in Photoshop? In Photoshop, you can create a new document by opening a new file, or by pressing Ctrl + N. It can also be done by switching to the Photoshop documents window. Image by Sarah May from Pexels After that, you will notice that the new document is empty. To add content to it, you will need to select one of the existing types of files or to create a new one. What are the most common Photoshop editing functions? The most common actions are Smart Objects and Layer Masks. Smart Objects allow you to expand your work without loosing originality. For example, you can add objects to an image and smart objects also contain actions that make changes to the location of the objects. Layer masks can be edited in the same way but because only the transparency is changed. Image by Sarah May from Pexels Smart Objects have several advantages. A layer mask can contain other layers and masks. Thus, if you have a textured background that you wish to hide under a certain object (e.g., a tree), you can create a mask of that object on the layer mask, and apply a soft background to this layer mask. Then you can change the mask's opacity to 0 and hide the additional layers and masks. Image by Sarah May from Pexels Layer masks also allow a more creative use. For example, they allow you to quickly re-order a subject's layers. Instead of hiding objects and removing them, you can use Layer masks to push or 388ed7b0c7

### **Photoshop 2021 (Version 22.0.0) Activation Key**

Click here for additional data file. [^1]: \*\*Competing Interests:\*\*The authors have declared that no competing interests exist. [^2]: Conceived and designed the experiments: HJL EH. Performed the experiments: HJL. Analyzed the data: HJL EH. Contributed reagents/materials/analysis tools: EH. Wrote the paper: HJL. Effects of distant and local thermal stimuli on the development of taste acuity. The effect of distal heat on the central taste stimulus was investigated in 20 chicks at the ages of 22, 26, 31, and 38 days of age. At all ages, chicks could detect a salt solution concentration of 0.01 M NaCl when the salt solution was placed in the mouth and warmed distally by immersion in water. In addition, chicks could detect, at all ages, a 0.25 M solution of NaCl when warmed distally. The effect of warming the salt solution in the mouth was much stronger than that of warming the salt solution in the mouth and distally. The local temperature was also measured in the tongue region of 24-day-old chicks, and the temperature was as high as 44 degrees C at the tip of the tongue. Chicks were trained to drink a 0.01 M solution of NaCl when they were 44 days old, and the threshold concentration was determined by using 5-log concentration step method. The taste acuity of chicks increased with age and in a manner similar to that reported for animals that were not exposed to heat. These results are interpreted in terms of the response gain hypothesis.FIT FITNESS INDIVIDUALIZATION We adapt our projects to the individual needs and conditions of each athlete. A CONSULTATION SERVICE We always accompany you in your training. FIND A COMMITMENT The healthy person who is determined to take action is the one who will reach the desired result. Fitness Training Range Fitness

## **What's New In Photoshop 2021 (Version 22.0.0)?**

Q: C# winforms to c++ solution I have a C# project and I need to convert this in c++ to get an executable. Some of my assemblies use Dillmport to call functions from another assembly so I need to convert that. The problem I am having is that a function like this one: [DllImport("AvayaPilot.dll", EntryPoint = "PlInsertExcel WarnUser", SetLastError = true)] public static extern bool PIInsertExcel\_WarnUser(string Command, string Value, ref IVRTraceServiceEx provider, out string result); Needs to import this: static extern bool PIInsertExcel\_WarnUser(string Command, string Value, ref IVRTraceServiceEx provider, out string result); And I am not sure how to do this. There is no information of a return value in the function declaration. What is a simple way of doing this? A: If you want to export a C# method to a C++ method you just put the C# method name in the C++ signature. [DllImport("AvayaPilot.dll", EntryPoint = "PIInsertExcel\_WarnUser", SetLastError = true)] public static extern bool PIInsertExcel\_WarnUser(string Command, string Value, ref IVRTraceServiceEx provider, out string result); Otherwise the function is just C. The C# comments are nothing more than optional C# meta-data that will not be put in the C++ code. This post may contain affiliate links. Please read my disclosure policy. Non-stick baking spray has become a staple in my kitchen and I've used it for several years now. However, it has always bothered me the really long list of ingredients in the ingredient list. Baking spray is a bit pricey so I wanted to find a low-cost alternative. I knew that apple cider vinegar was good for maintaining low blood sugar and I also know you can make your own baking spray using it as a base ingredient. So I took these two things and came up with this homemade baking spray recipe that is a bit healthier than store bought baking spray and is extremely inexpensive to make. You can read my homemade baking spray recipe and

#### **System Requirements:**

Minimum: OS: Windows XP SP2 or Windows Vista SP1 Processor: Intel Core 2 Duo, 2.2 GHz or higher Memory: 2 GB RAM Graphics: DirectX 9.0 compatible DirectX: Version 9.0 Hard Drive: 20 GB available space Network: Broadband Internet connection Additional Notes: Black Lion will work on a 1280×1024 display. The actual minimum system requirements may vary depending on the internet connection speed available to the end user.

# Related links:

[https://richard-wagner-werkstatt.com/wp-content/uploads/2022/07/Photoshop\\_CC\\_2015-1.pdf](https://richard-wagner-werkstatt.com/wp-content/uploads/2022/07/Photoshop_CC_2015-1.pdf) <https://4hars.com/adobe-photoshop-cc-2015-version-18-keygen-exe/> <http://www.brickandmortarmi.com/adobe-photoshop-2021-version-22-0-1-full-product-key-free/> [https://koeglvertrieb.de/wp-content/uploads/2022/07/Adobe\\_Photoshop\\_2021\\_Version\\_2211\\_Crack\\_\\_For\\_PC.pdf](https://koeglvertrieb.de/wp-content/uploads/2022/07/Adobe_Photoshop_2021_Version_2211_Crack__For_PC.pdf) <https://emiratesoptical.net/photoshop-2021-version-22-5-1-with-license-key-license-code-keygen-free-for-pc-latest/> <https://vdsproductions.nl/adobe-photoshop-cc-2018-version-19-crack-activation-code-free-win-mac-2022-new/> <http://www.chandabags.com/photoshop-2022-version-23-0-1-keygen-free-mac-win-april-2022/> <http://www.hacibektasdernegi.com/wp-content/uploads/yvaberi-1.pdf> <https://skylightbwy.com/adobe-photoshop-cc-2018-product-key-full-latest/> <https://studiolegalefiorucci.it/2022/07/05/adobe-photoshop-2021-version-22-4-1-key-generator-activation-code-with-keygen-for-windows/> <http://amlakparleman.com/wp-content/uploads/2022/07/tabbfost.pdf> <http://panjirakyat.net/?p=11241> <http://saddlebrand.com/?p=43453> <https://greenearthcannaceuticals.com/photoshop-2021-version-22-4-crack-activation-code-2022-latest/> <https://eleve-efb.fr/wp-content/uploads/2022/07/marreve.pdf> <https://www.thailand-visa-service.com/photoshop-cs3-hack-patch-free-2022-latest.html> <https://arlingtonliquorpackagestore.com/wp-content/uploads/2022/07/carlche.pdf> <https://duolife.academy/adobe-photoshop-2022-version-23-0-1-crack-serial-number-torrent-activation-code-latest-2022/> <https://www.jpgcars.com/blog/136054> <https://rsmerchantservices.com/adobe-photoshop-2021-version-22-3-keygenerator-activation-code-pc-windows-2022-new/> <https://trello.com/c/PFWwE7rT/141-photoshop-cc-2019-crack-patch-with-full-keygen-download> <http://www.ourartworld.com/adobe-photoshop-2022-version-23-1-crack-activation-code-for-windows/> <https://ibaimoveis.com/wp-content/uploads/2022/07/dariagu.pdf> <http://sourceofhealth.net/wp-content/uploads/2022/07/evgegast.pdf> <https://wakelet.com/wake/h1hOVynlyl3F0nLqaJPfb> <https://sahabhaav.com/photoshop-2021-version-22-3-1-crack-keygen-download-2022/> <http://jwbotanicals.com/photoshop-cs4-crack-patch-registration-code/> <https://ulromokepapomacar.wixsite.com/erinon/post/adobe-photoshop-2022-version-23-4-1-download-win-mac-latest> [https://fitgirlboston.com/wp-content/uploads/2022/07/Photoshop\\_2022\\_.pdf](https://fitgirlboston.com/wp-content/uploads/2022/07/Photoshop_2022_.pdf) [https://eat-now.no/wp-content/uploads/2022/07/Photoshop\\_2021\\_Version\\_2211-1.pdf](https://eat-now.no/wp-content/uploads/2022/07/Photoshop_2021_Version_2211-1.pdf)